# **DevOps automation with Go**

Oliver Fuerst, Restorepoint June 24, 2021

#### **About me**

- Software engineer for more than 20 years
- Discovered Go in 2017
- Lead developer at Restorepoint since 2019

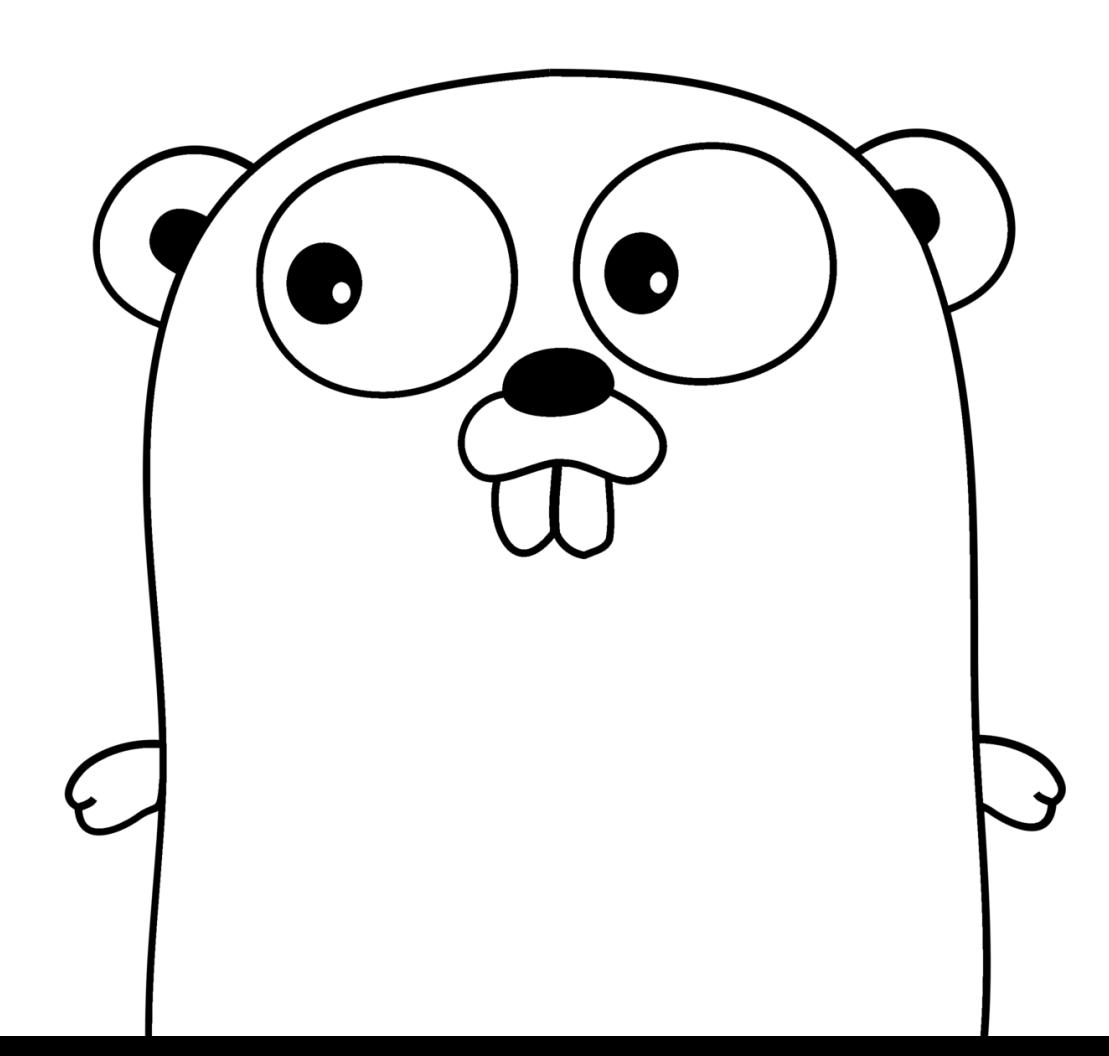

# **Restorepoint**

- Network automation, device backup and restore
- Go monolith
- Highly concurrent with scheduler, HTTP/FTP/TFTP server, Lua environment, ...
- Running on-premise or in customer cloud inside a Linux box  $\bullet$
- Automatic or manual updates via update server
- Roughly 120,000 lines of Go code (not counting 2.8 million from external libs)
- Gitlab for the whole development lifecycle  $\bullet$

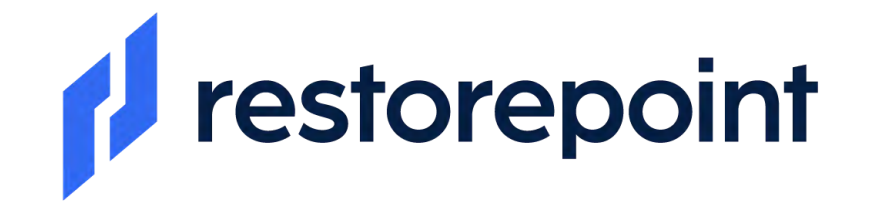

### **DevOps at Restorepoint**

- Three different release versions  $\bullet$
- Two target environments  $\bullet$
- Weekly production releases  $\bullet$
- Continuous development releases  $\bullet$
- Multiple internal tools to make our lives easier  $\bullet$

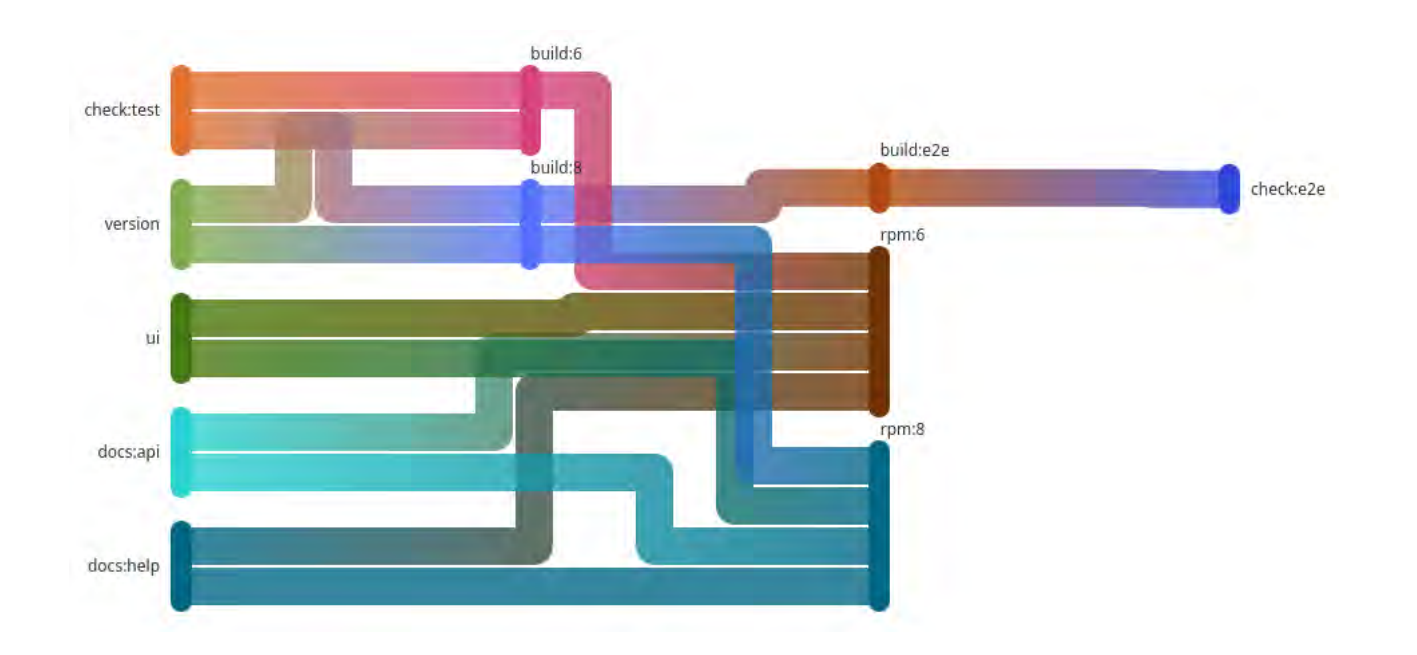

#### **Release API**

- Avoids having to access support server from build server via SSH
- In use by multiple products
- Single binary systemd service

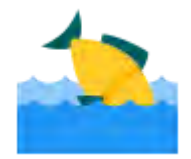

#### **Release API: Build server**

- Build server packages final build artifacts into TGZ
- MD5 sums the release.tgz
- Sends additional meta data in the call to the release API
- Shared secret between build server and release API

```
STATUSCODE=$(curl \
   --silent --output /dev/stderr --write-out "%{http code}" --request POST \
    --form "secret=$DEPLOY_SECRET" \
   --form "product=$CI PROJECT NAME" \
    --form "version=$VERSION" \
    --form "tag=$TAG" \
    --form "build=$BUILD" \
    --form "revision=$REVISION" \
    --form "commit=$COMMIT" \
    --form "file=@release.tgz" \
   --form "md5=$(md5sum release.tgz | cut -d ' ' -f 1)" \setminus --form "log=$CHANGELOG" \
   --form "rpms=1" \setminus "$RELEASE_SERVER")
```
6

#### **Release API: Update server**

- Receives POST request from build server
- Checks required meta data fields have been passed
- Checks shared secret
- Writes release.tgz and calculates MD5 sum at the same time

```
hash := md5.New()
io.Copy(out, io.TeeReader(in, hash))
checksum := hex.EncodeToString(hash.Sum(nil))
if checksum != remoteChecksum {
    // Abort release
}
```
- Checks MD5 sum
- Writes meta data to release specific env file
- Passes release.tgz and env file to release script  $7\,$  $\bullet$

# **Freshdesk Gitlab Bridge**

- Freshdesk for first line support  $\bullet$
- Developers only deal with issues in Gitlab
- Support engineers decide when to escalate to devs
- Injects a button via Tampermonkey script into Freshdesk UI  $\bullet$
- Copies all comments and attachments across and adds a link on both sides
- No duplicates  $\bullet$

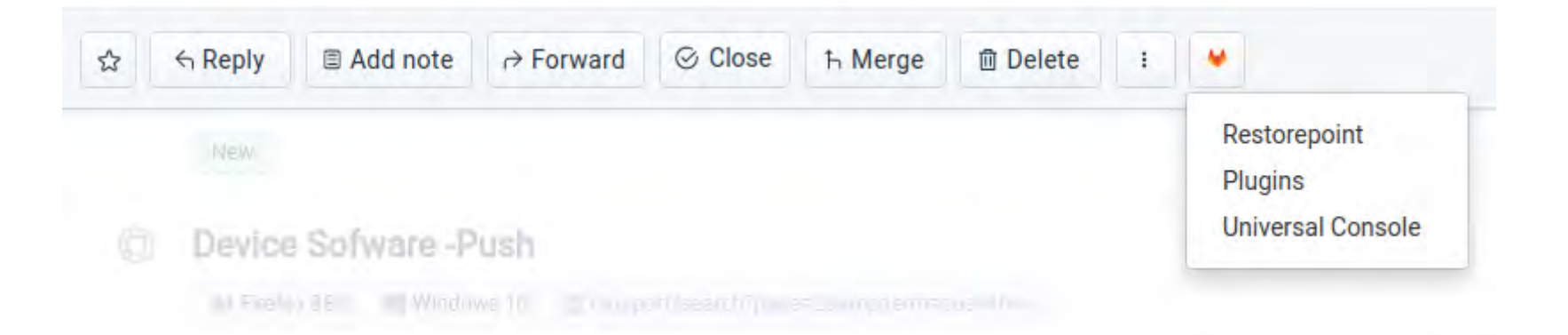

## **Automatic version check**

- Puts a warning on merge requests with mismatched versions on source and target  $\bullet$ branch
- Webhook to receive notification about new merge requests
- Uses Gitlab API to check version of source and target branch and to leave comment if required

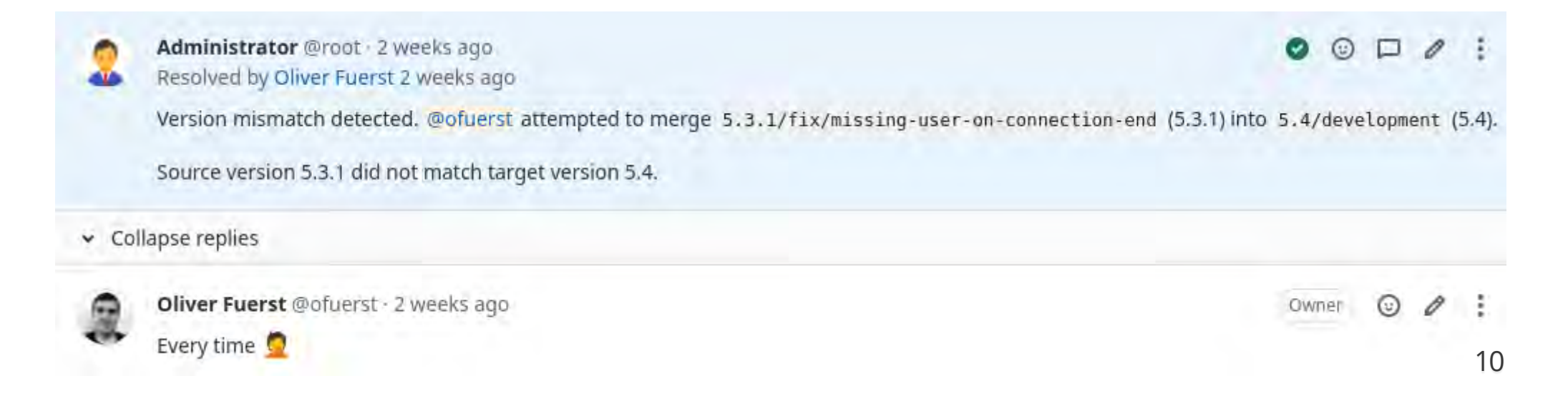

## **Development workflow automation**

• Five state issue labels:

Open → **To Do** → **In Development** → **In Review** → **To Test** → **Testing** → Closed

- Automatically transition issues across when Merge Requests are opened or merged
- Uses same webhook as the automatic version check
- Greatly reduces amount of manual status updates

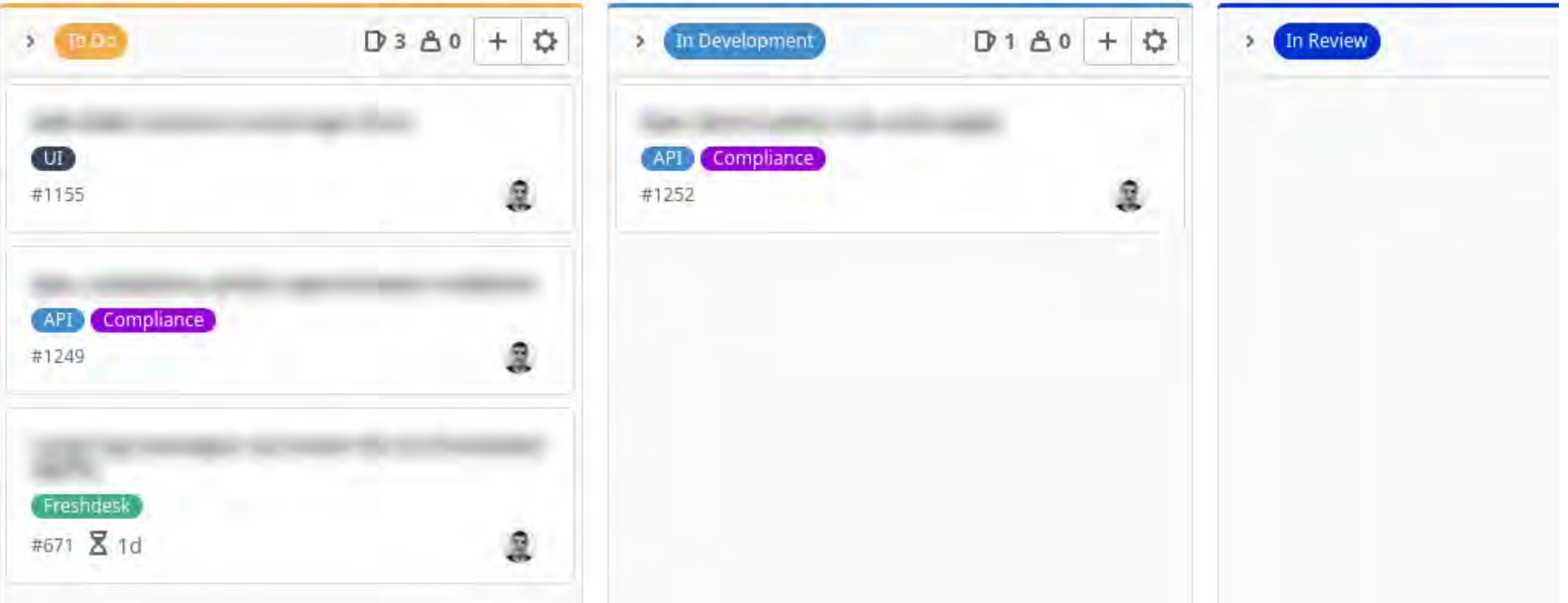

## **Data race reporting**

- Development builds have [race condition detection](https://blog.golang.org/race-detector) (https://blog.golang.org/race-detector) enabled  $\bullet$
- Most race conditions happen during use and need to hit the *right* code path  $\bullet$
- Internal test instances replicating common usage scenarios run race condition check once a day
- Check for data races in logs and create Gitlab issues for each entry
- If an issue already exists, add a comment instead
- Everything between start and end marker is copied to the issue description

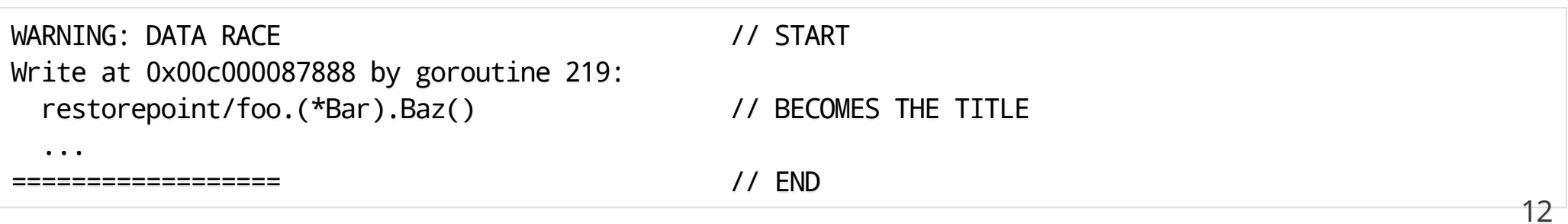

# **Data race reporting: Issue**

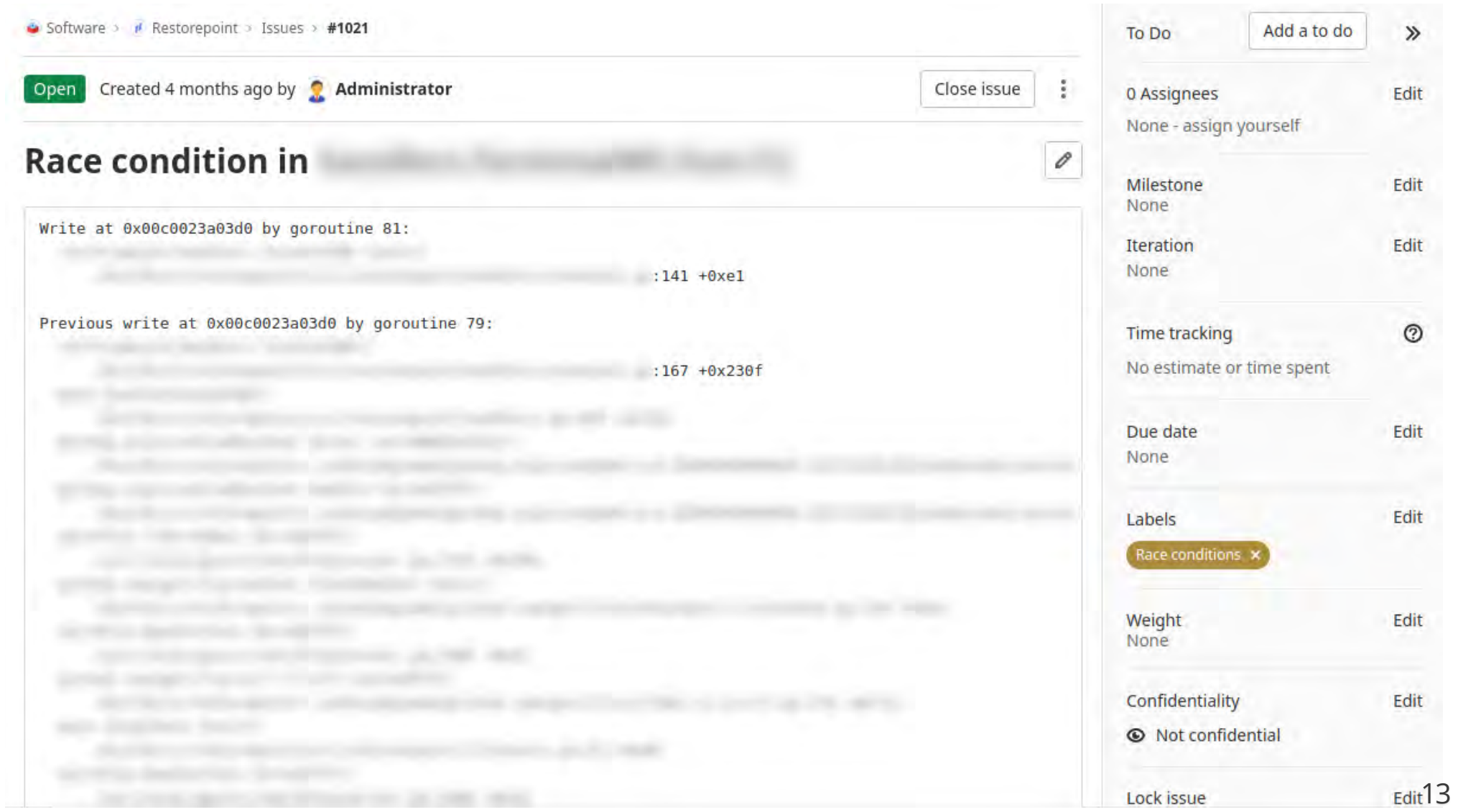

# **Automatic library versioning**

- Multiple internal libraries
- Go module wants semantic version tags
- All libraries have a **tag** job which runs when changes are merged to a library's master branch
- Existing tags are read and a new tag with the patch version incremented by 1  $\bullet$

tag: image: restorepointsw/gitlab-auto-version variables: PRIVATE TOKEN: "Needs to be a valid API token" stage: tag dependencies: - build script: - /gitlab-auto-version only: - master

#### **We're hiring (remote UK/EU)**

#### **Tired of the same old Go microservices on Kubernetes pitch?**

We ship an on-premise Go monolith wrapped neatly in a Linux box every week and our customers love it!

We are looking for a driven and analytical software engineer, experienced in building applications in Go. Our main product is used by hundreds of customers worldwide to backup (and restore) thousands of network devices.

[www.restorepoint.com/careers/back-end-go-developer](https://www.restorepoint.com/careers/back-end-go-developer) (https://www.restorepoint.com/careers/back-end-go-developer) 15

## **Thank you**

Oliver Fuerst, Restorepoint June 24, 2021 [https://restorepoint.com](https://restorepoint.com/)